13 EUM Synthetic Server [ Optional On-Premises] EUM Synthetic Agent Data:

Geo Server [12 Optional On-Premises] EUM Geo Resolution Data:

Events Service (Elasticsearch) [ 10 ] Transaction/Log Analytics:

Events Service (Elasticsearch) [ <sup>11</sup> ] EUM Events:

Controller Database (MySQL) + Metrics Service (MySQL) (9 EUM Configuration and Metrics:

Controller Database (MySQL) + Metrics Service (MySQL) (9 APM Configuration and Metrics:

M – Protocol: HTTP(S) Traffic: Synthetic Server Data Default Ports: 12101/12102

## Data Stores

- J **Protocol: HTTP(S)** Traffic: Private Synthetic Agent Data Default Ports: 80/443
- K Protocol: HTTP(S) Traffic: Hosted Synthetic Agent Data Default Ports: 10001/10002

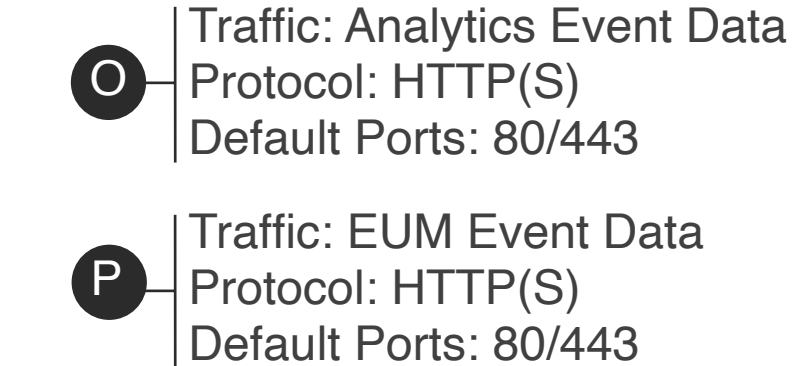

**I** HProtocol: HTTP(S) Traffic: EUM Geo Resolution Mapping Data Default Ports: 7001/7002

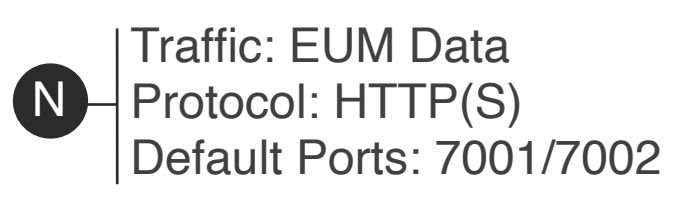

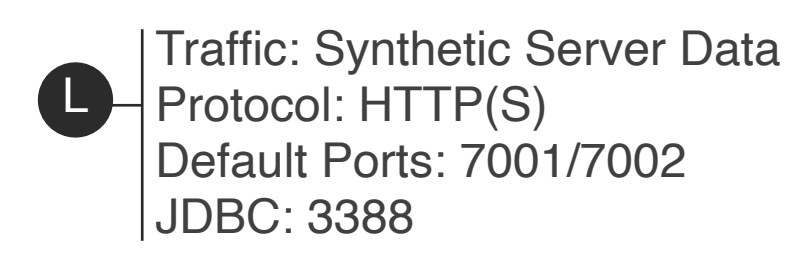

- 6 Browser and Mobile RUM Agents for web/mobile/and iOT applications
- Synthetic Agents (On-Premises)
- 8 Synthetic Agents (SaaS hosted)
- **9** Controller Service (On-Premises)
- Events Service Cluster (On-Premises)
- **EUM Monitoring Service (On-Premises)**
- Custom EUM Geo Server (On-Premises)
- **EUM Synthetic Server (On-Premises)**

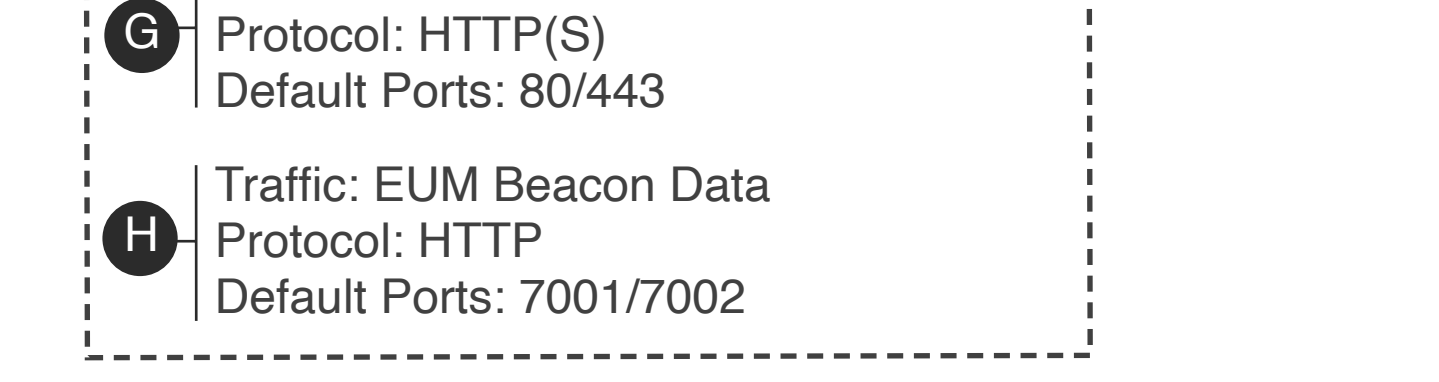

- GUI users via web browser
- 2 Applications using the AppDynamics REST APIs
- Database Agent
- 4 APM Agents (Java, .NET, Node.js, PHP, Python, Serverless APM for AWS Lambda, Apache Web Server, C/C++ SDK, Go Language, IBM Integration Bus) with Network **Visibility**
- Machine Agents (with Analytics Agent, Server Visibility, and/or AppDynamics Extensions)
- 
- B Traffic: Controller MySQL (also used for replication) with recommended dedicated link Protocol: HTTP(S) Default Ports: 80/443
- C Protocol: HTTP(S) Traffic: API used to Publish/Query Events Default Ports: 9080
- D **Protocol: HTTP(S)** Traffic: Log/Transaction Analytics Event Data Default Ports: 80/443
- E Traffic: Events Service Load-Balancing Protocol: HTTP(S) Default Ports: 9080/9081
- Traffic: EUM Beacon Data G-Traffic: Events Service Elasticsearch Data Protocol: TCP Default Ports: 9300/9400

A Protocol: HTTP(S) Traffic: APM/Database Metrics Default Ports: 8090/8181

## Key

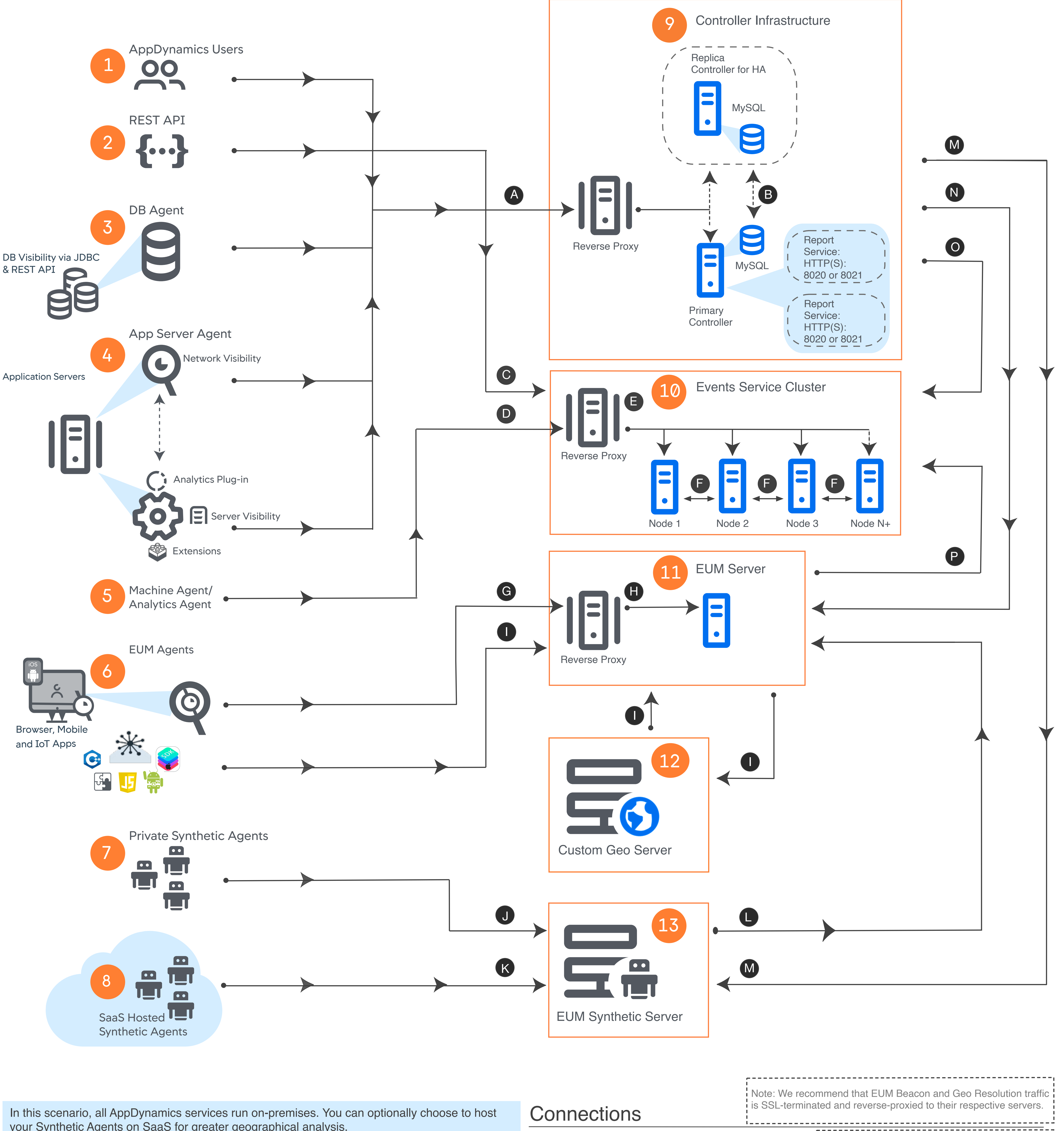

Copyright © 2019 AppDynamics LLC part of Cisco. All rights reserved.

your Synthetic Agents on SaaS for greater geographical analysis.

Although not strictly required, we recommend using a reverse proxy such as NGINX or Apache for all server-side components.

Note: Components must be licensed separately.